## Total Annihilation cheat sheet

## **General**

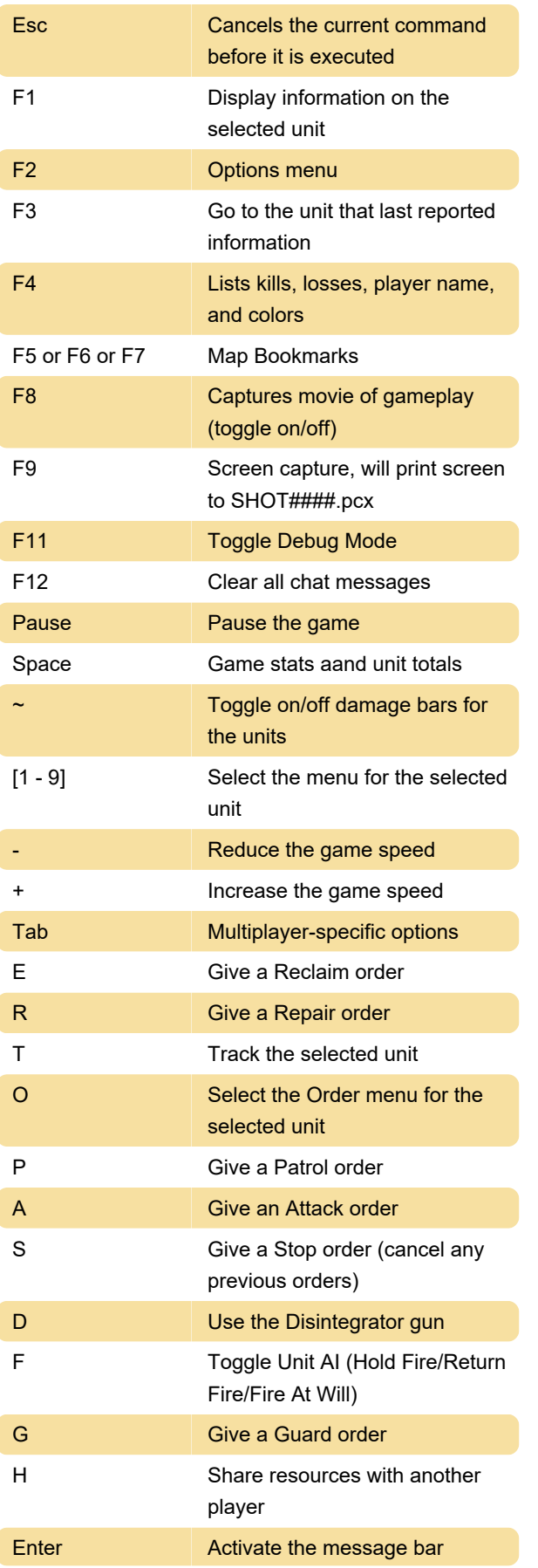

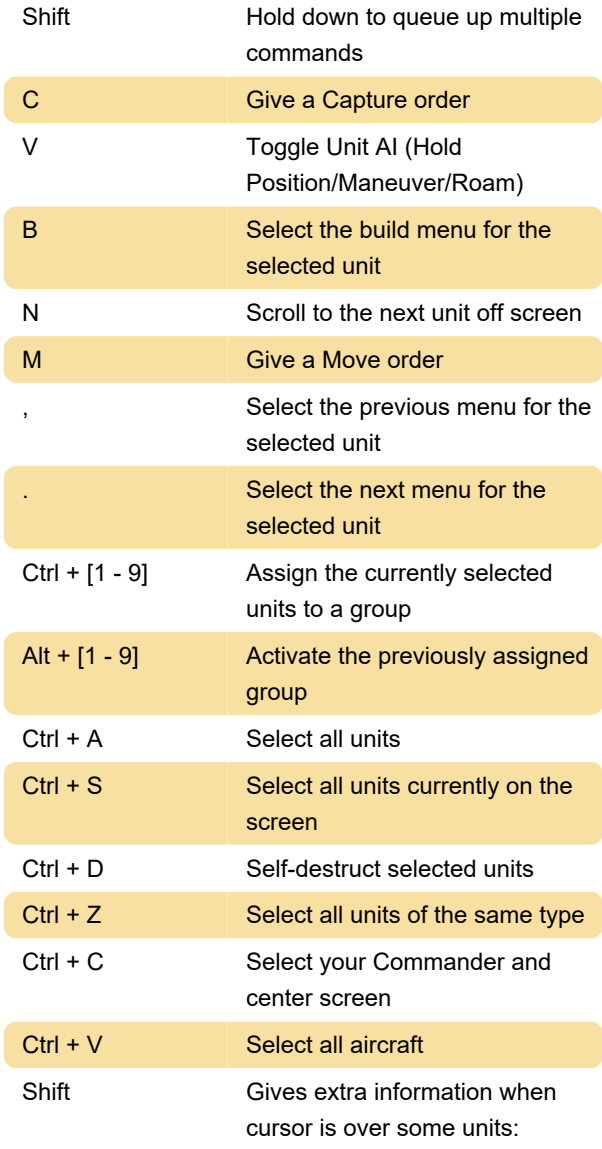

Cloaked units show a white circle indicating where an enemy has to be to see them,

Construction units will show their build queue in green, and that of other construction units.

## Battle Tactics/3.1 additional controls

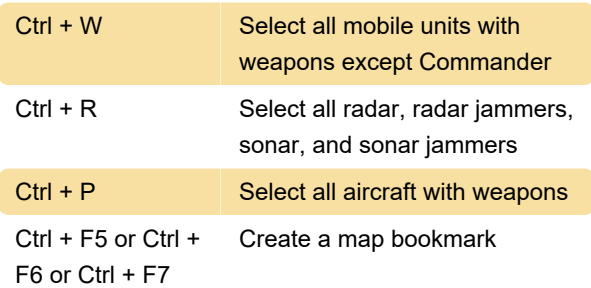

## Misc Commands:

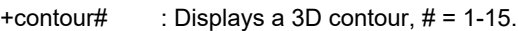

+switchalt : Switch between squads with only the number keys.

+shootall : Causes units to shoot anything they see (new in v2.0b1).

+sharemapping : Shares map information with your allies

+shareenergy : Shares energy with your allies (new in v3.0).

+sharemetal : Shares metal with your allies (new in v3.0).

+setshareenery # : Shares energy while keeping # amount for yourself. (New in version 3.0)

+setsharemetal # : Shares metal while keeping # amount for yourself. (New in version 3.0)

Source: strategywiki.org

Last modification: 2/16/2024 7:58:50 AM

More information: [defkey.com/total-annihilation](https://defkey.com/total-annihilation-shortcuts)[shortcuts](https://defkey.com/total-annihilation-shortcuts)

[Customize this PDF...](https://defkey.com/total-annihilation-shortcuts?pdfOptions=true)